#### Beginning C CS 521: Systems Programming

Lecture 3

- **Differences: C vs. Other Languages**
- Editors
- Our First Program

- **Differences: C vs. Other Languages**
- Editors
- Our First Program

#### Architectural Differences

- C is compiled to *machine code*, unlike Python or Java
	- **The compiled binary executable contains instructions that** your CPU understands
	- **There are several compilers on the market today (gcc, clang,** msvc) that transform your code into machine code
- **-** Java runs on a virtual machine (JVM)
- Python is interpreted (translated to machine code on the fly)
- We can achieve better performance with C, but are also given more responsibility
	- **Memory management is up to us (no automatic garbage** collection)

#### Main Advantages

- C is fairly simple: the language does not have a multitude of features
- **But coming from Java, the syntax is still familiar**
- **.** It's the *lingua franca* of systems programming
	- **.** When we operate close to the hardware, it can be much easier to implement than the equivalent Java/Python/etc.
	- Want to contribute to the Linux kernel? It's written in C (including the drivers)
- Performance

### Main Disadvantages

- Much less functionality is available in the standard library than other languages
	- For example: no built in list, hashmap, tree, etc.
- Memory leaks
- Segmentation faults (invalid memory access)
- **-** No objects if you're used to object-oriented programming, C will make you rethink your program

#### **Standardization**

- C is not controlled by a single entity; it is a standard
- The standard itself is fairly loose, and allows **undefined** behavior (UB)
	- Basically, the language standard doesn't specify how everything should work
		- Compilers can do whatever they want with UB
		- **This is why we're making sure we all have the same** platform (our VMs) in class  $\Box$

**• Differences: C vs. Other Languages** 

#### **Editors**

▪ Our First Program

## Writing C Programs

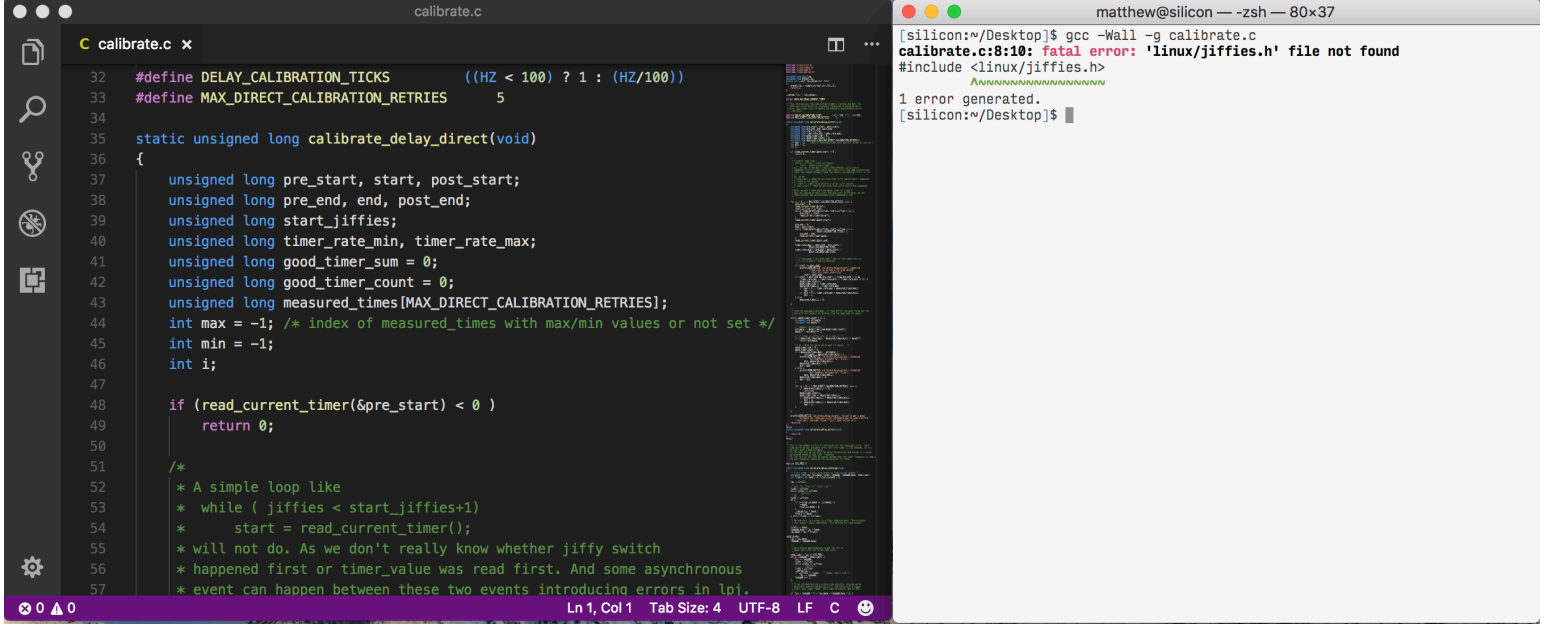

## Writing C Programs

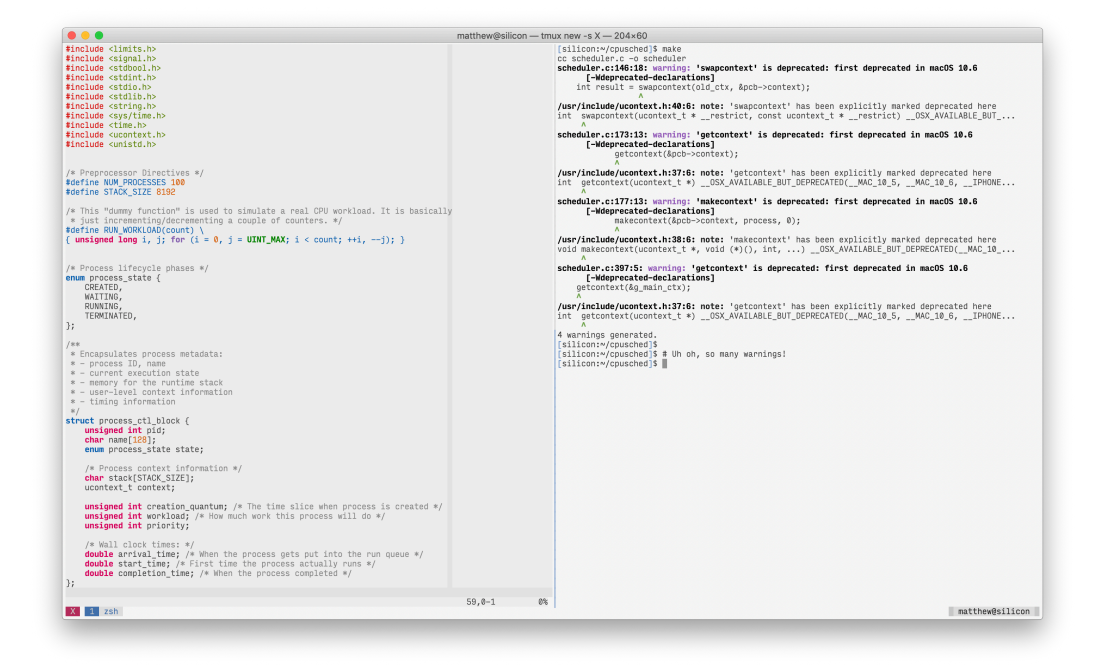

## Systems Culture

- **There is a somewhat different culture in the systems** world
- Using an IDE (like Eclipse, IntelliJ, etc) is less common **The Unix command line provides many of the usual** IDE features
- Many developers prefer to use a text editor and a terminal to write their programs
	- **Text editor: edit, save**
	- Terminal: compile, run

#### Recommendation

- Use whatever is comfortable for you
- If you get a chance, try to learn the basics of a terminal editor (even nano counts!)
	- Or vim, emacs, micro
- (maybe at least know how to quit vim and emacs…!)
	- By the way, what's the universal "quit" key combination in the terminal?

- **Differences: C vs. Other Languages**
- Editors
- Our First Program

#### Hello World

```
#include <stdio.h>
int main(void)
{
    printf("Hello world!\n");
    return 0;
}
```
…and to run it:

cc hello.c -o hello ./hello

#### Slightly More Advanced

```
#include <stdio.h>
void say_hello(int times);
int main(void) {
    say_hello(6);
    return 0;
}
void say_hello(int times) {
    int i;
    for (i = 1; i \le times; ++i) {
        printf("Hello world! (#%d)\n"
, i);
    }
}
```
## Differences from Java/Python

- **Including libraries looks a bit different**
- No public/private etc. access modifiers
- Forward declarations (prototypes)
- No objects
- No exceptions
- **A huge** difference: what return types are used for
	- **Often error checking!**
- But, there are a lot of similarities...

#### Similarities to Java/Python

- **Arithmetic is mostly the same**
- We use &&, ||, and != instead of and, or and not
- $\blacksquare$  if, then, else
- **Loops**
- Switches

#### Some Advice

- **The similarity between C and Java can be deceiving**
- In these small programs, there's hardly a difference!
- However, you will soon see that the structure of larger programs ends up being quite different
	- Since there are no classes, the focus shifts to writing functions
	- **Organization might seem a bit less natural, but you** can still break your functions up into *modules*